# A Taste of Function Programming Using Haskell DRAFT

D. Vermeir

August 29, 2007

### **[Introduction](#page-1-0)**

- [Expressions, Values, Types](#page-3-0)
	- **[User Defined Types](#page-11-0)**
	- [Built-in types](#page-15-0)  $\bullet$

## **[Functions](#page-17-0)**

- [Defining Functions](#page-18-0)
- [Laziness and Infinite Data Structures](#page-21-0)  $\bullet$
- **[Case Expressions and Pattern Matching](#page-23-0)**
- [Type Classes and Overloading](#page-28-0)
- [Monads](#page-33-0)
	- [Debuggable Functions](#page-34-0)  $\bullet$
	- [Stateful Functions](#page-42-0)  $\bullet$
	- **[Monads](#page-49-0)**
	- [Maybe Monad](#page-52-0)
	- [The IO Monad](#page-54-0)

# <span id="page-1-0"></span>6 [Epilogue](#page-58-0)

# What is Haskell?

*Haskell is a lazy pure functional programming language.*

functional because the evaluation of a program is equivalent to evaluating a **function** in the pure mathematical sense; also there are no variables, objects, .. Other functional languagues include Lisp, Scheme, Erlang, Clean, ML, OCaml, ...

- pure because it does **not** allow **side effects** (that affect the "state of the world"). One benefit is **referential transparency**. This makes Haskell also a declarative language.
- lazy (aka 'non-strict') because expressions that are not needed for the result are not evaluated. This allows e.g. to support **infinite datastructures**.

## **[Introduction](#page-1-0)**

- [Expressions, Values, Types](#page-3-0)
	- **[User Defined Types](#page-11-0)**
	- [Built-in types](#page-15-0)

#### **[Functions](#page-17-0)**

- [Defining Functions](#page-18-0)
- [Laziness and Infinite Data Structures](#page-21-0)  $\bullet$
- **[Case Expressions and Pattern Matching](#page-23-0)**
- [Type Classes and Overloading](#page-28-0)
- [Monads](#page-33-0)
	- [Debuggable Functions](#page-34-0)  $\bigcirc$
	- [Stateful Functions](#page-42-0)  $\blacksquare$
	- **[Monads](#page-49-0)**
	- [Maybe Monad](#page-52-0)
	- [The IO Monad](#page-54-0)

<span id="page-3-0"></span>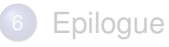

# **Precedence**

**0**  $f$   $g$   $5 = ((f g) 5)$ 

**•** function application (**f**  $\sigma$ ) has higher precedence than any infix operator

 $f 1 + g 3 - (f 1) + (g 3)$ 

**.** Infix operators can be (left/right/non) associative and have a precedence between 0 (low) and 9 (high).

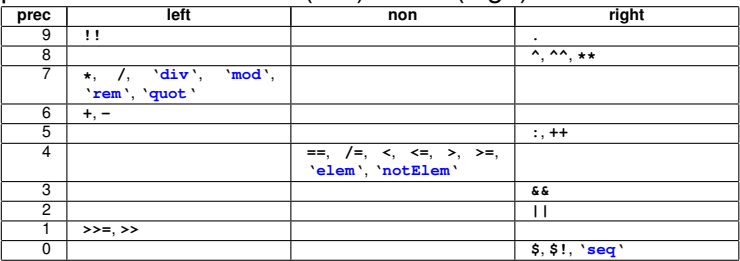

Expressions and Values

*Computation is done via the evaluation of expressions (syntactic terms) yielding values (abstract entities, answers). All values are "first class".*

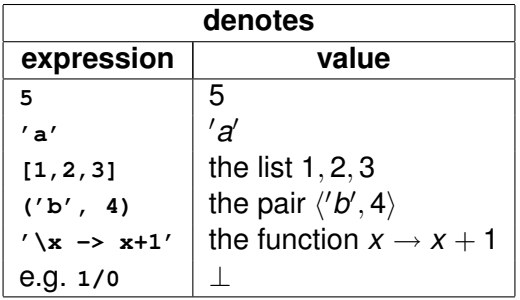

Values and Types

*Every value has an associated type. Types are denoted by type expressions. Intuitively, a type describes a set of values. Haskell is statically typed: the compiler will catch type errors.*

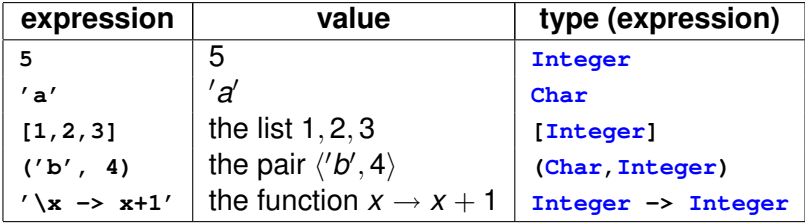

# **Declarations**

**inc :: Integer -> Integer -- a type declaration**  $inc n = n + 1$  -- **a** *function* equation

# Polymorphic Types

*Polymorphic type expressions are universally quantified over types. They describe families of types.*

- $\bullet \forall \alpha \cdot [\alpha]$  describes all types of the form "list of  $\alpha$ " for some type  $\alpha$ .
- **length** computes the length of any (homogeneous) list.

**length :: [a] -> Integer length [] = 0 -- pattern matching on argument length (x:xs) = 1 + length xs -- ':' is 'cons'**

**•** Example usage:

**length [1,2,3] -- 3 length ['a','b','c'] -- 3 length [[1],[2],[3]] -- 3**

# More Polymorphic List Functions

```
head :: [a] -> a
head (x:xs) = x -- error if no match, e.g. for empty list
tail :: [a] -> [a]
tail (x:xs) = xs
```
# Type Hierarchy

- A value may have several types, e.g. **['a','b']::[Char]** and **['a','b']::[a]**.
- Every well-typed expression is guaranteed to have a unique **principal type**, i.e. the least general type that, intuitively, contains all instances of the expression. For example, the principal type of **head** is **[a]->a**, although e.g. **a** and **[b]->a** are also types for **head**.
- The principal type of a well-typed expression can be inferred automatically.
- $\bullet \perp$  is shared by all types

# User Defined Types

#### **data Bool = False | True**

The type **Bool** has exactly two values: **True** and **False**. Type **Bool** is an example of a (nullary) **type constructor**, and **True** and **False** are (also nullary) **(data) constructors**.

```
-- another sum (disjoint union) type
  data Color = Red | Green | Blue | Indigo | Violet
```
# User Defined Polymorphic Types

A tuple (Cartesian product) type with just one binary (data) constructor with type **Pt:: a -> a -> Point a**.

**data Point a = Pt a a**

Note that **Point** is also polymorphic: **Point t** is a type for any type **t**.

```
Pt 2.0 3.0 :: Point Float
Pt 'a' 'b' :: Point Char
Pt True False :: Point Bool
-- Pt 1 'a' is ill-typed
```
Since the namespaces for type constructors (**Point**) and data constructors (**Pt**) are separate, one can use the same name for both.

**data Point a = Point a a**

# User Defined Recursive Types

A tree is either a leaf (with a label of type **a**) or an internal node with two subtrees.

**data Tree a = Leaf a | Branch (Tree a) (Tree a)**

• The types of the (data) constructors:

```
Branch :: Tree a -> Tree a -> Tree a
Leaf :: a -> Tree a
```
• A function to compute the list of leaf contents:

```
fringe :: Tree a -> [a]
fringe (Leaf x) = [x]
fringe (Branch left right) = fringe left ++ fringe right
-- ++ is list concatenation
```

```
Type Synonyms
```
A type synonym defines an abbreviation for a type.

```
type String = [Char]
type Person = (Name,Address)
type Name = String
data Address = None | Addr String
type AssocList a b = [(a,b)]
```
# Built-in types are not special

(Apart from the syntax). Examples:

**o** lists:

**data [a] = [] | a : [a]**

which yields the following types for the list constructors:

**[] :: [a] : :: a->[a]->[a].**

• characters:

```
data Char = 'a' | 'b' | 'c' | ... -- This is not valid
          | 'A' | 'B' | 'C' | ... -- Haskell code!
          | '1' | '2' | '3' | ...
          ...
```
# List Comprehension

The list of all *f*(*x*) such that *x* comes from *xs*:

**[ f x | x <- xs ] -- 'x <- xs' is the 'generator' [ (x,y) | x <- xs, y <- ys ] -- 2 generators**  $\left[ (x,y) \mid x \leftarrow [1,2], y \leftarrow [3,4] \right]$ **-- [(1,3),(1,4),(2,3),(2,4)]**

Extra conditions (**guards**) are also possible:

```
quicksort [] = []
quicksort (x:xs) = quicksort [y | y <- xs, y<x ]
                 ++ [x]
                 ++ quicksort [y | y <- xs, y>=x]
```
## **[Introduction](#page-1-0)**

- [Expressions, Values, Types](#page-3-0) **• [User Defined Types](#page-11-0)** 
	- [Built-in types](#page-15-0)  $\bullet$

## **[Functions](#page-17-0)**

- **•** [Defining Functions](#page-18-0)
- **[Laziness and Infinite Data Structures](#page-21-0)**
- **[Case Expressions and Pattern Matching](#page-23-0)**
- [Type Classes and Overloading](#page-28-0)

## [Monads](#page-33-0)

- [Debuggable Functions](#page-34-0)
- [Stateful Functions](#page-42-0)  $\blacksquare$
- **[Monads](#page-49-0)**
- [Maybe Monad](#page-52-0)
- <span id="page-17-0"></span>• [The IO Monad](#page-54-0)

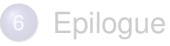

# User Defined Functions

• Use "currying" (i.e. consider a function  $f : A \times B \rightarrow C$  as a function  $f^{\prime}: A \rightarrow (B \rightarrow C)$  where  $f(a,b) = f^{\prime}(a)(b)$ :

```
add :: Integer -> Integer -> Integer
add x y = x + y
```
• Because of currying, partial application is supported:

 $inc = add 1 - or (1)$ 

Example:

```
map :: (a->b) -> [a] -> [b]
map f [] = []
map f(x:xs) = f(x : map f xs)-- precedence: (f x) : (map f xs)
map (add 1) [1,2,3] -- [2,3,4]
```

```
Anonymous Functions
```
Using lambda expressions:

**inc x = x+1**  $\text{add } x \text{ } y = x+y$ is really shorthand for  $\texttt{inc} = \{x \rightarrow x+1$ 

add =  $\ x \rightarrow \ y \rightarrow x+y \rightarrow or \ (x \ y \rightarrow x+y)$ 

# Infix Operators are Functions

## Function composition (.)

\n- (.) :: 
$$
(b \rightarrow c) \rightarrow (a \rightarrow b) \rightarrow (a \rightarrow c)
$$
\n- f .  $g = \setminus x \rightarrow f$  (g x) -- high precedence
\n- f . h . g 1 -- f (h.g 1) = (f (h ( g 1)))
\n- — but function application (' ' ) has higher precedence
\n- — than any infix operator
\n- bind f . h x -- (bind f) ( h ( x))
\n

#### Function application (\$)

```
(5) :: (a->b) \rightarrow a \rightarrow bf \circ x = f x \leftarrow low \text{ } precedencef h $ g 1 -- (f h) (g 1), not (((f h) g) 1)
```
# Functions are Non-Strict

```
bot = bot -<i>denotes</i>const1 x = 1
const1 bot -- value is 1, not ⊥
```
#### Lazy Evaluation

An expression is not evaluated until it is needed (and then only the parts that are needed are evaluated).

Haskell Stores Definitions, not Values

<span id="page-21-0"></span> $v = 1/0$  --  $\text{define}$  (not compute)  $v$  as  $1/0$ 

# Infinite Data Structures

```
ones = 1 : ones -- an infinite list of 1'snumsFrom n = n : numsFrom (n+1) --- n, n+1, ...squares = map (^2) (numsFrom 0) -- 0, 1, 4, 9, ...
```
#### Zip

```
zip (x:xs) (y:ys) = (x,y) : zip xs ys
zip xs ys = []
```
#### Fibonacci Sequence

```
fib = 1 : 1 : [a + b | (a, b) < -zip fib (tail fib) ]-- fib = 1 1 2 3 5 8 ..
```
# Pattern Matching

Using constructors of any type, formal parameters or wild cards.

```
f :: ([a], Char, (Int, Float), String, Bool) -> Bool
f ([], 'b', (1,2.0), "hi", _) = False -- last one is wild card
f (_, _, (2,4.0), "", True) = True
f (x, _, (2,4.0), "", y) = length x > 0 || y -- formal pars
-- only 1 occurrence of same formal parameter in pattern
```
## **Semantics**

if match

succeeds: bind formal parameter fails: try next pattern

<span id="page-23-0"></span>diverges: (⊥): return ⊥

## Pattern Matching with Guards

```
-- Guards are tested after the corresponding pattern
-- Only one matching pattern is tried
sign 0 | True = 0 -- contrived, don't move to the end
sign x | x > 0 = 1| x < 0 = -1| otherwise = -1 -- otherwise is True
```
#### Common Where Clause

```
isBright c | r == 255 = True
           | g == 255 = True
           | b == 255 = True
           | otherwise = False
       where (r,q,b) = color2\,rqb \,c
```
take1, take2

```
\text{take1 0} = [1]take1 _ [] = []
\texttt{take1 n} (\texttt{x}: \texttt{xs}) = \texttt{x} : \texttt{take1} (\texttt{n-1}) \texttt{xs}take2 _ [] = []
take2 0 = [1]take2 n (x:xs) = x : take2 (n-1) xs
```
#### different results

```
take1 0 bot -- []
take2 0 bot -- ⊥
take1 bot [] -- ⊥
take2 bot [] -- []
```
#### Syntax Case Expressions

```
case (e1, .. , en) of
   (p1,1, .. , p1,n) -> r1
   (p2,1, .. , p2,n) -> r2
   ...
  (p_{m,1}, \ldots, p_{m,n}) \rightarrow r_m
```
where *pi*,*<sup>j</sup>* are patterns.

```
if .. then .. else
if (e_1) then e_2 else e_3is short for
case (e1) of
  True \rightarrow \thetaFalse \rightarrow e_3
```
# Pattern Matching is a Case Expression

- **f**  $p_{1,1}$ , ...,  $p_{1,n} = e_1$ **f**  $p_{2,1}$ , ...,  $p_{2,n} = e_2$
- **...**
- f  $p_{m,1}$ , ...,  $p_{m,n} = e_m$

#### is equivalent to

f 
$$
X_1 X_2 ... X_n = \text{case } (X_1 X_2 ... X_n) \text{ of } (p_{1,1}, ..., p_{1,n}) \rightarrow e_1
$$
  
\n $(p_{2,1}, ..., p_{2,n}) \rightarrow e_2$   
\n...  
\n $(p_{m,1}, ..., p_{m,n}) \rightarrow e_m$ 

- **[Introduction](#page-1-0)**
- [Expressions, Values, Types](#page-3-0)
	- **[User Defined Types](#page-11-0)**
	- [Built-in types](#page-15-0)  $\bullet$

## **[Functions](#page-17-0)**

- [Defining Functions](#page-18-0)
- [Laziness and Infinite Data Structures](#page-21-0)  $\blacksquare$
- **[Case Expressions and Pattern Matching](#page-23-0)**

# **[Type Classes and Overloading](#page-28-0)**

- [Monads](#page-33-0)
	- [Debuggable Functions](#page-34-0)  $\bullet$
	- [Stateful Functions](#page-42-0)  $\blacksquare$
	- **[Monads](#page-49-0)**
	- [Maybe Monad](#page-52-0)
	- [The IO Monad](#page-54-0)

<span id="page-28-0"></span>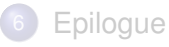

# Restricted Polymorphism

#### List Membership

```
-- x 'elem' list iff x appears in list
x 'elem' [] = False
```
 $x \text{ 'elem' (y:ys)} = x == y \mid \mid (x \text{ 'elem' ys)}$ 

### Type of **'elem'**

One would expect: **elem:: a -> [a] -> Bool** but this would imply **(==):: a -> a -> Bool** but **==** may not be defined on some types! Thus  $\text{elem}:$   $a \rightarrow [a] \rightarrow \text{Bool}$  only for a where  $(==): a \rightarrow a \rightarrow$  **Bool** is defined.

# Type Classes

#### Class Eq

```
-- A type 'a' is an instance of the class Eq iff
-- there is an appropriate overloaded operation == defined on it
class Eq a where
  (==) :: a -> a -> Bool
```
#### Context with Type Expressions

```
-- (Eq a) is the context
(==) :: (Eq a) => a -> a -> Bool
elem :: (Eq a) => a -> [a] -> Bool
```
# Instances of Type Classes

```
class Eq a where
  (==), (/=) :: a -> a -> Bool
 x /= y = not (x=xy) -- default method
```

```
Integer is an instance of Eq
instance Eq Integer where
  x == y = x 'integerEq' y -- integerEq is primitive
```
#### Tree may be an instance of Eq

```
instance (Eq a) => Eq (Tree a) where -- context!
 Leaf a == Leaf b = a == b(Branch l1 r1) == (Branch l2 r2) = (l1 == l2 ) && (r1 == r2)
 _ == _ = False
```
# Class Extension or (Multiple) Inheritance

#### Ord is a Subclass of Eq

**...**

```
class (Eq a) => Ord a where
  (<), (<=), (>=), (>) :: a -> a -> Bool
 max, min :: a -> a -> a
-- example: type of quicksort
quicksort :: (Ord a) => [a] -> [a]
```
#### C is a Subclass of Ord and Show

```
class (Eq a, Show a) => C a where
```
#### Monads

## **[Introduction](#page-1-0)**

- [Expressions, Values, Types](#page-3-0)
	- **[User Defined Types](#page-11-0)**
	- [Built-in types](#page-15-0)  $\bullet$

## **[Functions](#page-17-0)**

- [Defining Functions](#page-18-0)
- [Laziness and Infinite Data Structures](#page-21-0)
- **[Case Expressions and Pattern Matching](#page-23-0)**
- [Type Classes and Overloading](#page-28-0)

# **[Monads](#page-33-0)**

- [Debuggable Functions](#page-34-0)
- **[Stateful Functions](#page-42-0)**
- **[Monads](#page-49-0)**
- **[Maybe Monad](#page-52-0)**
- <span id="page-33-0"></span>• [The IO Monad](#page-54-0)

# **[Epilogue](#page-58-0)**

# Example Problem

**f,g :: Int -> Int**

## Adding debug info

**-- debuggable versions of f, g f',g' :: Int -> (Int,String)**

## Debug info for **f.g**

<span id="page-34-0"></span>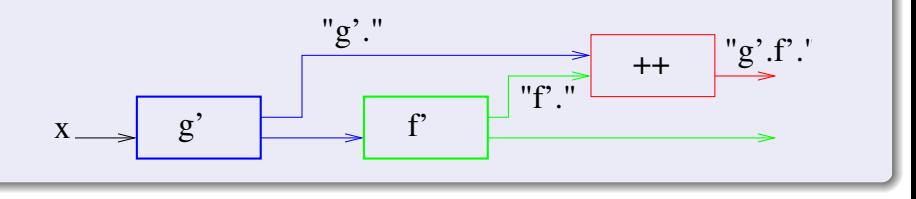

# A Complex Solution

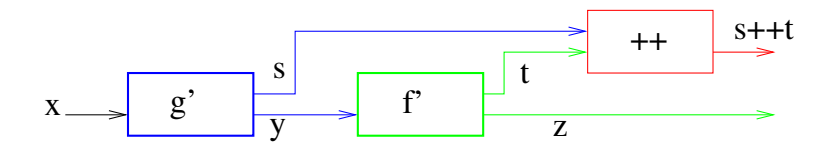

```
Debug info for f.g
f',g' :: Int -> (Int,String)
gThenF :: Int -> (Int,String)
gThen F x = let (y, s) = q' x
                 (z,t) = f' y in (z,s++t)
```
This quickly becomes complicated (e.g. with 3 functions)!

# Introducing **bind**

Debug info for **f.g**

```
f',g' :: Int -> (Int,String)
```
We would like a function **bind** such that **bind f' . g'** is debuggable.

#### **bind** requirements

**bind f'** must accept output from **g'** as input

**bind f' :: (Int,String) -> (Int,String)**

and thus

**bind :: ((Int -> (Int,String)) -> (Int,String) -> (Int,String)**

# Solution using **bind**

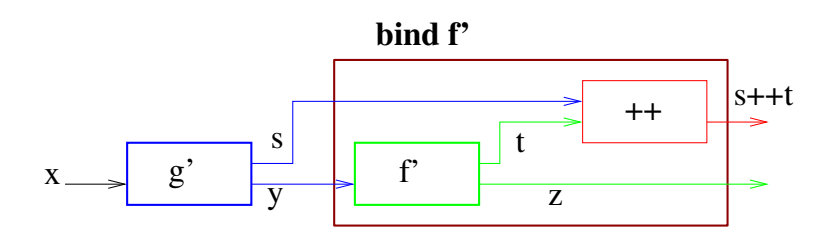

**bind :: ((Int -> (Int,String)) -> (Int,String) -> (Int,String)**  $bind f' (gx, gs) = let (fx, fs) = f' gx in (fx, gs++fs)$ 

For 3 functions: **bind h' . bind f' . g'** etc. We write **g' >>= f'** (low precedence) for **bind f' . g'**.

# Combining normal functions with debuggable ones

We want a function **unit** such that **unit . h** becomes debuggable for any "normal" **h :: Int -> Int**.

#### Requirements for **unit**

```
h :: Int -> Int
unit . h :: Int -> (Int, String)
-- and thus
unit :: Int -> (Int, String)
```
#### Solution for **unit**

```
unit :: Int -> (Int, String)
unit x = (x, "")
```

```
lift :: (Int \rightarrow Int) \rightarrow Int \rightarrow (Int, String)
lift f = unit f
```
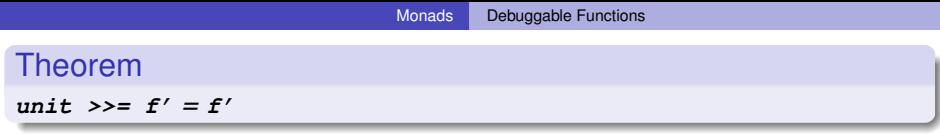

Proof.

**unit** >>= **f** 0

- $=$  **bind f'**.unit
- $= \lambda x \rightarrow$  bind f'(unit *x*)
- $= \lambda x \rightarrow \text{bind } f'(x, \text{'''})$

$$
= \lambda x \rightarrow (\lambda(u, v) \rightarrow \text{ let } (y, s) = f'u \text{ in } (y, v + s))(x, \text{''}')
$$

$$
= \lambda x \rightarrow (\text{ let } (y, s) = f'x \text{ in } (y, \text{"" } +s))
$$

$$
= \lambda x \to (\text{ let } (y, s) = f'x \text{ in } (y, s))
$$

$$
= \lambda x \rightarrow f'x
$$

 $=$  **f**<sup> $\prime$ </sup>

#### Theorem

**(f' >>= unit)** *=* **f'**

### Proof.

- **f** <sup>0</sup> >>= **unit**
	- = **bind unit** .**f** 0
	- $= \lambda x \rightarrow$  bind unit (f'x)
	- $= \lambda x \rightarrow (\lambda(u, v) \rightarrow \text{let } (y, s) = \text{unit } u \text{ in } (y, v + s))(\mathbf{f}'x)$

$$
= \lambda x \rightarrow (\lambda(u, v) \rightarrow \text{ let } (y, s) = (u, \text{""}) \text{ in } (y, v \rightarrow +s))(\mathbf{f}'x)
$$

$$
= \lambda x \rightarrow (\lambda(u, v) \rightarrow (u, v + \n \cdot \n ))(f'x)
$$

 $= \lambda x \rightarrow (\lambda(u, v) \rightarrow (u, v))$ (**f**<sup> $\prime$ </sup>*x*)

$$
= \lambda x \rightarrow f'x
$$

 $=$  **f**<sup> $\prime$ </sup>

#### Theorem

 $(lif t q \gg= 1if t f) = 1if t (f,q)$ 

Proof.

**lift**  $g \gg \equiv$  **lift**  $f$ 

- $=$  **bind** (**lift**  $f$ ). **lift**  $g$
- $= \lambda x \rightarrow$  **bind** (lift *f*)(lift *g x*)
- $= \lambda x \rightarrow \text{bind (unit.} f)(\text{unit.} g x)$
- $= \lambda x \rightarrow$  **bind** (**unit**.*f*)(*gx*, "")

 $= \lambda x \rightarrow (\lambda(u, v) \rightarrow \text{let } (y, s) = \text{unit}.$ *f* u in  $(y, v +s)(gx, w)$ 

- $= \lambda x \rightarrow$  **let**  $(y, s) =$  **unit**.  $f(gx)$  **in**  $(y, \text{''''} + s)$
- $= \lambda x \rightarrow$  **let**  $(y, s) = (f(gx), \dots)$  in  $(y, s)$
- $= \lambda x \rightarrow (f.g x, "")$
- $= \lambda x \rightarrow$  **unit**.(*f.g*)  $x =$  **unit**.(*f.g*)  $=$  **lift** *f.g*

# Stateful Functions

A function **g: a -> b** that uses and updates a state has type.

```
g :: a -> s -> (b,s)
-- g(input, oldState) = (output, newState)
```
Another way of looking at such functions 'hides' the part involving the state(s).

<span id="page-42-0"></span>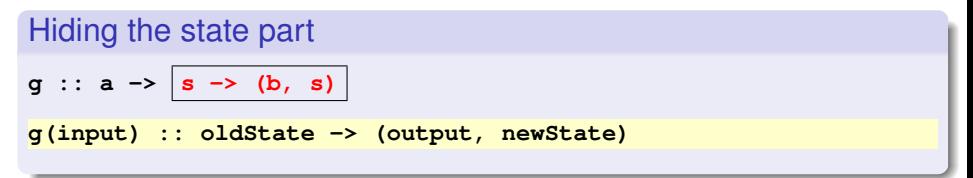

# Combining Stateful Functions

How to run two such functions **f** and **g**, where **f** consumes the result of **g** and uses the state as it was left by **g**.

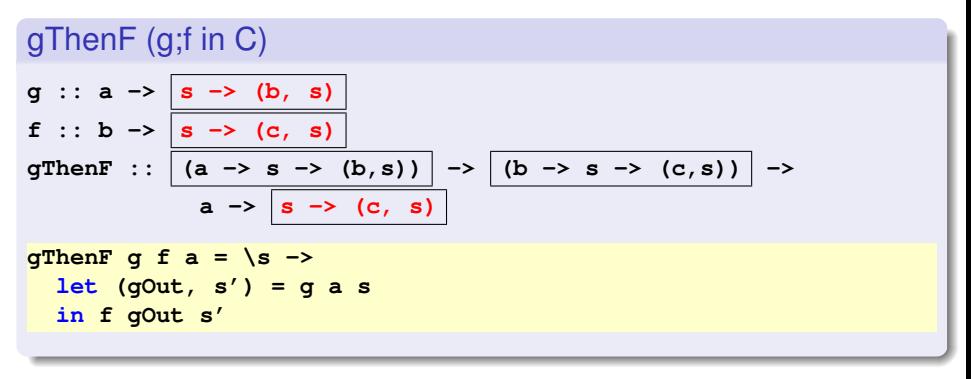

Becomes complicated when composing many such functions.

# Combining Stateful Functions using Bind

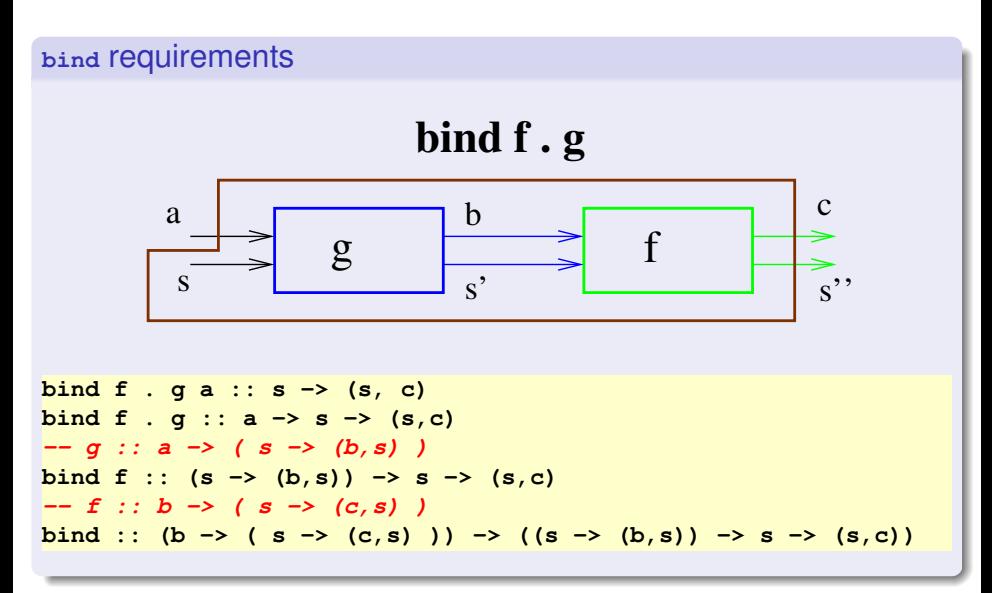

# Bind Implementation

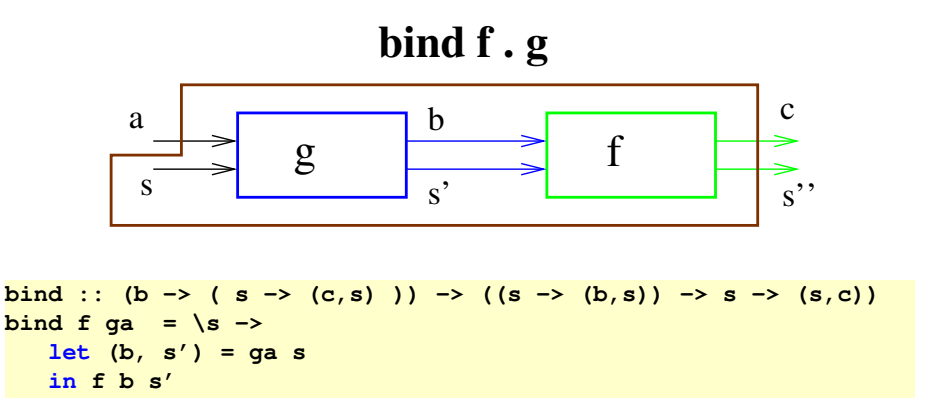

```
bind :: (b -> (s -> (c,s))) -> ((s -> (b,s)) -> s -> (s,c))
bind f qa = \sqrt{s} ->
  let (b, s') = ga s
  in f b s'
```
#### it works

```
bind f . g a
  = bind f ( g a)
  = \ s \to \text{let } (b, s') = (g a) \text{ sin } f b s'
```
#### example

```
h :: c \rightarrow s \rightarrow (d, s)bind h . bind f . g a :: s -> (d,s)
-- we write g >>= f for bind f . g
(g >>= f >>= h) a s
```
# Combining normal functions with stateful ones

We want a function **unit** such that e.g. **unit . h** becomes stateful for any "normal" **h :: a -> a**.

#### Requirements for **unit**

**h :: a -> a unit . h :: a -> s -> (a, s) -- and thus unit :: a -> s -> (a, s)**

#### Solution for **unit**

```
unit :: a -> s -> (a, s)
unit xa = \succeq -\succeq (xa, s)
```

```
lift :: (a \rightarrow a) \rightarrow a \rightarrow s \rightarrow (a,s)lift h = unit . h
```
# Example Use of Unit

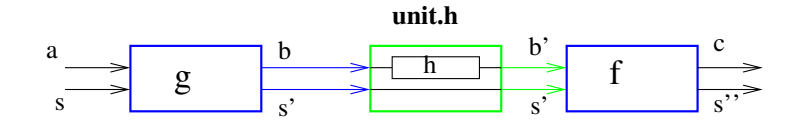

**g :: a -> s -> (b,s) h :: b -> b f :: b -> s -> (c,s) -- lift h :: b -> s -> (b,s) (g >> lift h >> f) a s**

# Generalizing the examples

```
type Debuggable a = (a, String)
type State a = s -> (a, s) -- assume s is known
type M a = .. -- in general
```
How to "apply" a function **f:: a -> M b** to a value of type **M a**?

```
Answer: Bind, Unit
```

```
bind :: (a \rightarrow M b) \rightarrow (M a \rightarrow M b)f :: a -> M b
g :: a -> M a
-- apply f to (result of) g
bind f . g :: a -> M b
unit :: a -> M a
```
where

<span id="page-49-0"></span>**bind** *g* .**unit**  $\equiv$  **bind unit**.*g*  $\equiv$  *g* 

## **Monads**

```
data M a = .. -- in general
bind :: (a \rightarrow M b) \rightarrow (M a \rightarrow M b)unit :: a -> M a
infixl 1 >>= -- infix, right-associative, prec. 1 (low)
(>>=) :: M a -> (a -> M b) -> M b
ma >>= f = bind f ma -- in our examples
return :: a -> M a
return = unit -- in our examples
where
```
 $return a \gg = f$   $= f a$ **ma >>= return** = **ma**  $ma \gg = (\x \rightarrow x \rightarrow f \ x \gg = h)$  =  $(ma \gg = f) \gg = h$ 

#### The Monad Class

```
infixl 1 >>=, >>
class Monad M where -- approximation of 'real' definition
  (\gg)=) :: M a -> (a -> M b) -> M b
  (\gg) :: M a -> M b -> M b
  return :: a -> M a -- inject a value into the monad
 ma >> mb = ma >>= \_ -> mb -- 'ignore (result of) ma'
```
#### Special Monad Syntax (Informal)

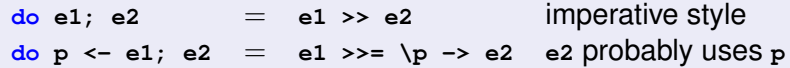

## The Maybe type

A Maybe value represents a "real" value (Just a) or 'no value' (Nothing).

**data Maybe a = Nothing | Just a**

```
Code to avoid
```

```
e :: Maybe a
f :: a -> Maybe a
case e of
  Nothing -> Nothing
  Just x -> f x
```
### Maybe Monad

```
instance Monad Maybe where
  Nothing >>= f = Nothing
  (Just x) \rightarrow F = f = f xreturn = Just
```
#### Code to avoid

```
e :: Maybe a
f :: a -> Maybe a
case e of
  Nothing -> Nothing
  Just x \rightarrow f y
```
#### .. becomes

**e >>= f -- will not call f unless ..**

# I/O conflicts with lazy evaluation

Side effects (e.g. I/O) update the state of the "world", we want to ensure the order of the I/O operations.

The IO Monad is much like the State Monad

**type IO a = World -> (World, a)**

## IO a

A value **x:: IO a** represents an action that, when performed, does some I/O before delivering a value of type **a**

<span id="page-54-0"></span>
$$
W
$$

#### getChar, putChar

Read/write a single character.

**getChar :: IO Char putChar :: Char -> IO () -- returns trivial value ()**

#### IO bind

```
(>>=) :: IO a -> ( a -> IO b) -> IO b
```

```
echo :: IO()
echo = \text{getChar} \gg \text{=} \text{putChar} \rightarrow \text{=} \text{=} \text{Char} \rightarrow \text{=} \text{Char} \rightarrow \text{=} \text{=} ()
```
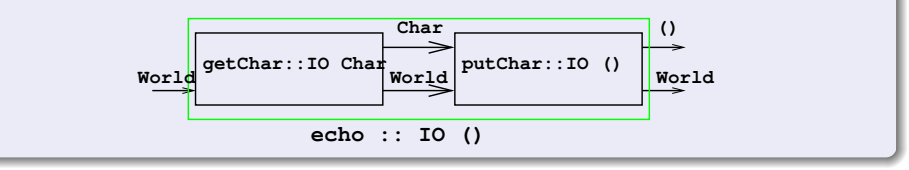

#### echo; echo

```
(>>=) :: IO a -> ( a -> IO b) -> IO b
-- echo :: IO ()
echo >>= echo -- ERROR: 2nd echo should be function () -> IO ()
```

```
(>>) :: IO a -> IO b -> IO b -- throw away 'result' first argument
(>>) a1 a2 = a1 >>= (\x -> a2)
```
**echo >> echo -- OK, read '>>' as 'then'**

#### return

**return :: a -> IO a**

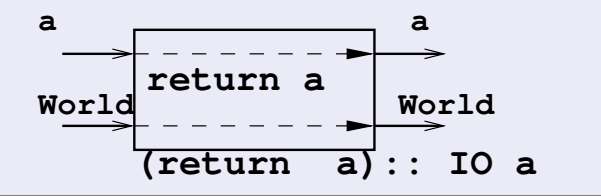

# get2Chars **get2Chars :: IO (Char, Char) get2Chars = getChar >>= \c1 -> (getChar >>= (\c2 -> return (c1,c2)))**

#### The world behaves as expected

Since **>>=** is the only function 'touching' the world, the 'world' is never duplicated or thrown away and **getChar** and **putChar** can be implemented by performing the operation right away.

#### <span id="page-58-0"></span>Epilogue

- **[Introduction](#page-1-0)**
- [Expressions, Values, Types](#page-3-0)
	- **[User Defined Types](#page-11-0)**
	- [Built-in types](#page-15-0)  $\bullet$

## **[Functions](#page-17-0)**

- [Defining Functions](#page-18-0)
- [Laziness and Infinite Data Structures](#page-21-0)  $\bullet$
- **[Case Expressions and Pattern Matching](#page-23-0)**
- [Type Classes and Overloading](#page-28-0)
- [Monads](#page-33-0)
	- [Debuggable Functions](#page-34-0)  $\bullet$
	- [Stateful Functions](#page-42-0)  $\blacksquare$
	- **[Monads](#page-49-0)**
	- [Maybe Monad](#page-52-0)
	- [The IO Monad](#page-54-0)

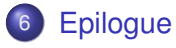

### Not Covered

modules, named fields, arrays, finite maps, strict fields, kinds, comonads, arrows, monad transformers, parsing monads, type theory

## **References**

. . .

- **•** See website.
- Most of the material on these slides comes from "*A Gentle Introduction to Haskell 98*" by Hudak et al.
- The Monad introduction is based on [http://sigfpe.blogspot.com/2006/08/](http://sigfpe.blogspot.com/2006/08/you-could-have-invented-monads-and.html) [you-could-have-invented-monads-and.html](http://sigfpe.blogspot.com/2006/08/you-could-have-invented-monads-and.html)
- S. Peyton Jones, "Tackling the Awkward Squad: monadic I/O, concurrency, exception and foreign-language calls in Haskell", 2005.

#### Acknowledgements

Dries Harnie pointed out errors in earlier versions.